КОРІНЕЦЬ ПОВІСТКИ ПРО ВИКЛИК Повістку про явку Сітніков Віктор Романович, 04.02.1996 р.н., який проживає за адресою: Російська Федерація, Хабаровський край, м. Хабаровськ «10» квітня 2024 року о «10» год. «00» хв. до слідчого управління ГУ СБ України в м. Києві та Київській області. за адресою: м. Київ, пров. Аскольдів, 3-а. для проведення слідчих дій в рамках кримінального провадження № 220241011100000033 від 15.01.2024

## ОТРИМАНО: Сітніков Віктор Романович

(Прізвище, ім'я, по батькові та підпис особи, яка отримала повістку, а також яка ознайомлена зі змістом ст.ст. 138 та 139 КПК України)

 $20$  року  $\langle \langle \rangle \rangle$ 

Повістку про виклик вручив: Старший слідчий в ОВС Слідчого управління ГУ СБ України у м. Києві та Київській області Сергій КРАВЧЕНКО (Посада, прізвище, ініціали та підпис співробітника, який вручив повістку)

 $\langle \langle \rangle \rangle$ 

ПОВІСТКА ПРО ВИКЛИК

**Cirnikon Biktop** Романович. 04.02.1996  $D.H.$ відповідно до вимог ст.ст. 133, 135 Вам необхідно з'явитися «10» квітня 2024 року о «10» год. «00» хв. до слідчого управління ГУ СБ України у м. Києві та Київській області за адресою: м. Київ, провулок Аскольдів, 3-а, для проведення слідчих дій в рамках кримінального провадження № 220241011100000033 від 15.01.2024.

Стаття 138. Поважні причини неприбуття особи на виклик 1. Поважними причинами неприбуття особи на виклик є:

1) затримання, тримання під вартою або відбування покарання;

2) обмеження свободи пересування внаслідок дії закону або судового рішення:

3) обставини непереборної сили (епідемії, військові події, стихійні лиха або інші подібні обставини):

4) відсутність особи у місці проживання протягом тривалого часу внаслідок відрядження, подорожі тошо:

5) тяжка хвороба або перебування в закладі охорони здоров'я у зв'язку з лікуванням або вагітністю за умови неможливості тимчасово залишити цей заклал:

6) смерть близьких родичів, членів сім'ї чи інших близьких осіб або серйозна загроза їхньому життю;

7) несвоєчасне одержання повістки про виклик:

8) інші обставини, які об'єктивно унеможливлюють з'явлення особи на виклик.

#### Стаття 139. Наслідки неприбуття на виклик

1. Якшо пілозрюваний, обвинувачений, свілок, потерпілий, цивільний відповідач, який був у встановленому КПК України порядку викликаний (зокрема, наявне підтвердження отримання ним повістки про виклик або ознайомлення з її змістом іншим шляхом), не з'явився без поважних причин або не повідомив про причини свого неприбуття, на нього накладається грошове стягнення у розмірі: - від 0,25 до 0,5 розміру мінімальної заробітної плати - у випадку неприбуття на виклик слідчого, прокурора; - від 0,5 до 2 розмірів мінімальної заробітної плати - у випалку неприбуття на виклик слідчого судді, суду.

2. У випадку, встановленому частиною першою цієї статті, до підозрюваного, обвинуваченого, свідка, може бути застосовано привід.

3. За злісне ухилення від явки свідок, потерпілий несуть відповідальність, встановлену законом.

Старший слідчий в ОВС слідчорб Аравління ГУ СБ України у м. Києві та Київській області Сергій КРАВЧЕНКО майор юстиції

«*ОЗ*» <u>O</u><sup>4</sup> 2024 року

2024 року

### ПОВІСТКА ПРО ВИКЛИК

КОРІНЕЦЬ ПОВІСТКИ ПРО ВНКЛНК Повістку про явку Сітніков Віктор Романович, 04.02.1996 р.н., який проживає за адресою: Російська Федерація, Хабаровський край, м. Хабаровськ «11» квітня 2024 року о «10» год. «00» хв. до слідчого управління ГУ СБ України в м. Києві та Київській області. за адресою: м. Київ, пров. Аскольдів, 3-а. для проведення слідчих дій в рамках кримінального провадження № 220241011100000033 від 15.01.2024

## ОТРИМАНО: Сітніков Віктор Романович

(Прізвище, ім'я, по батькові та підпис особи, яка отримала повістку, а також яка ознайомлена зі змістом ст.ст. 138 та 139 КПК України)

 $\langle \rangle$   $\rangle$  20 року

Повістку про виклик вручив: Старший слідчий в ОВС Слідчого управління ГУ СБ України ум. Києві та Київській області Сергій КРАВЧЕНКО (Посада, прізвище, ініціали та підпис співробітника, який вручив повістку)

2024 року  $\rightarrow$ 

Сітніков Романович, Bikton 04.02.1996 D.H., відповідно до вимог ст.ст. 133, 135 Вам необхідно з'явитися «11» квітня 2024 року о «10» год. «00» хв. до слідчого управління ГУ СБ України у м. Києві та Київській області за адресою: м. Київ, провулок Аскольдів, 3-а, для проведення слідчих дій в рамках кримінального провадження № 220241011100000033 від 15.01.2024.

Стаття 138. Поважні причини неприбуття особи на виклик 1. Поважними причинами неприбуття особи на виклик с:

1) затримання, тримання під вартою або відбування покарання;

2) обмеження свободи пересування внаслідок дії закону або судового рішення:

3) обставини непереборної сили (епідемії, військові події, стихійні лиха або інші подібні обставини);

4) відсутність особи у місці проживання протягом тривалого часу внаслідок відрядження, подорожі тощо;

5) тяжка хвороба або перебування в закладі охорони здоров'я у зв'язку з лікуванням або вагітністю за умови неможливості тимчасово залишити цей заклад;

6) смерть близьких родичів, членів сім'ї чи інших близьких осіб або серйозна загроза їхньому життю:

7) несвоєчасне одержання повістки про виклик;

8) інші обставини, які об'єктивно унеможливлюють з'явлення особи на виклик.

## Стаття 139. Наслідки неприбуття на виклик

1. Якщо підозрюваний, обвинувачений, свідок, потерпілий, цивільний відповідач, який був у встановленому КПК України порядку викликаний (зокрема, наявне підтвердження отримання ним повістки про виклик або ознайомлення з її змістом іншим шляхом), не з'явився без поважних причин або не повідомив про причини свого неприбуття, на нього накладається грошове стягнення у розмірі: - від 0,25 до 0,5 розміру мінімальної заробітної плати - у випадку неприбуття на виклик слідчого, прокурора; - від 0,5 до 2 розмірів мінімальної заробітної плати - у випадку неприбуття на виклик слідчого судді, суду.

2. У випадку, встановленому частиною першою цієї статті, до підозрюваного, обвинуваченого, свідка, може бути застосовано привід.

3. За злісне ухилення від явки свідок, потерпілий несуть відповідальність, встановлену законом.

Старший слідчий в ОВС слідчого управління ГУ СБ України у м. Києві та Київеькій області майор юстиції // Сергій КРАВЧЕНКО

«ОЗ» О 9 2024 року

#### КОРІНЕЦЬ ПОВІСТКИ ПРО ВИКЛИК

Повістку про явку Сітніков Віктор Романович, 04.02.1996 р.н., який проживас за адресою: Російська Федерація, Хабаровський край, м. Хабаровськ «12» квітня 2024 року о «10» год. «00» хв. до слідчого управління ГУ СБ України в м. Києві та Київській області, за адресою: м. Київ, пров. Аскольдів, 3-а, для проведення слідчих дій в рамках кримінального провадження № 220241011100000033 віл 15.01.2024

## ОТРИМАНО: Сітніков Віктор Романович

(Прізвище, ім'я, по батькові та підпис особи, яка отримала повістку, а також яка ознайомлена зі змістом ст.ст. 138 та 139 КПК України)

20 року  $\langle \langle \rangle \rangle$ 

Повістку про виклик вручив: Старший слідчий в ОВС Слідчого управління ГУ СБ України у м. Києві та Київській області Сергій КРАВЧЕНКО (Посада, прізвище, ініціали та підпис співробітника, який вручив повістку)

# ПОВІСТКА ПРО ВИКЛИК

04.02.1996  $D.H.$ Романович, **Сітніков** Віктор відповідно до вимог ст.ст. 133, 135 Вам необхідно з'явитися «12» квітня 2024 року о «10» год. «00» хв. до слідчого управління ГУ СБ України у м. Києві та Київській області за адресою: м. Київ, провулок Аскольдів, 3-а, для проведення слідчих дій в рамках кримінального провадження № 220241011100000033 від 15.01.2024.

Стаття 138. Поважні причини неприбуття особи на виклик 1. Поважними причинами неприбуття особи на виклик є:

1) затримання, тримання під вартою або відбування покарання;

2) обмеження свободи пересування внаслідок дії закону або судового рішення;

3) обставини непереборної сили (епідемії, військові події, стихійні лиха або інші подібні обставини);

4) відсутність особи у місці проживання протягом тривалого часу внаслідок відрядження, подорожі тощо;

5) тяжка хвороба або перебування в закладі охорони здоров'я у зв'язку з лікуванням або вагітністю за умови неможливості тимчасово залишити цей заклад;

6) смерть близьких родичів, членів сім'ї чи інших близьких осіб або серйозна загроза їхньому життю;

7) несвоєчасне одержання повістки про виклик;

8) інші обставини, які об'єктивно унеможливлюють з'явлення особи на виклик.

Стаття 139. Наслідки неприбуття на виклик

1. Якщо підозрюваний, обвинувачений, свідок, потерпілий, цивільний відповідач, який був у встановленому КПК України порядку викликаний (зокрема, наявне підтвердження отримання ним повістки про виклик або ознайомлення з її змістом іншим шляхом), не з'явився без поважних причин або не повідомив про причини свого неприбуття, на нього накладається грошове стягнення у розмірі: - від 0,25 до 0,5 розміру мінімальної заробітної плати - у випадку неприбуття на виклик слідчого, прокурора; - від 0,5 до 2 розмірів мінімальної заробітної плати - у випадку неприбуття на виклик слідчого судді, суду.

2. У випадку, встановленому частиною першою цієї статті, до підозрюваного, обвинуваченого, свідка, може бути застосовано привід.

3. За злісне ухилення від явки свідок, потерпілий несуть відповідальність, встановлену законом.

Старший слідчий в ОВС слідчого управління ГУ СБ України у м. Києві та Київській області Сергій КРАВЧЕНКО майор юстиції

2024 року  $\left\langle \left\langle \right\rangle \right\rangle$ 

« $O3$ »  $O4$  2024 року

ПОВЕСТКА О ВЫЗОВЕ КОРЕШОК ПОВЕСТКИ 04.02.1996 г.<sub>р.</sub>, Романович, Виктор Ситников O BLI3OBE согласно требованиям ст. ст. 133, 135 УПК Украины, Вам Повестку о явке необходимо явиться «10» апреля 2024 в «10» час. «00» мин. в Ситников Виктор Украины  $CE$  $\overline{B}$ r. управление  $\Gamma$ Романович, 04.02.1996 следственное Киеве и Киевской области (г. Киев, пер. Аскольдов, 3-А) г.р., проживающего по лействий следственных проведения адресу: Российская для производстве уголовном вашим участием  $\mathbf{B}$ Федерация. № 220241011100000033 от 15.01.2024. В случае невозможности Хабаровский край, прибытия в указанное время, вы обязаны заранее сообщить об г. Хабаровск этом. «10» апреля 2024 года Статья 138. Уважительные причины неявки лица на вызов в «10» час. «00» мин. 1. Уважительными причинами неявки лица на вызов являются: в следственное 1) задержание, содержание под стражей или отбывания наказания; управление ГУ СБ 2) ограничение свободы передвижения в результате действия закона Украины в г. Киеве и или судебного решения; Киевской области. 3) обстоятельства непреодолимой силы (эпидемии, военные события, стихийные бедствия и другие подобные обстоятельства); по адресу: г. Киев, переулок Аскольдов, 3-а,

4) отсутствие лица по месту жительства в течение длительного времени вследствие командировки, поездки и т.д.;

5) тяжелая болезнь или пребывания в учреждении здравоохранения в связи с лечением или беременностью при невозможности временно покинуть это заведение;

6) смерть близких родственников, членов семьи или других близких лиц или серьезная угроза их жизни;

7) несвоевременное получение повестки;

8) иные обстоятельства, которые объективно невозможным появление человека на вызов.

Статья 139. Последствия неявки по вызову

1. Если подозреваемый, обвиняемый, свидетель, потерпевший, гражданский ответчик, представитель юридического лица, в отношении которого осуществляется производство, который был в установленном настоящим Кодексом порядке вызван (в частности, имеется подтверждение получения им повестки или ознакомления с содержанием другим путем), не явился без уважительных причин или не сообщил о причины своего неприбытия, на него налагается денежное взыскание в размере:

от 0,25 до 0,5 размера прожиточного минимума для трудоспособных лиц - в случае неприбытия на вызов следователя, прокурора;

от 0,5 до 2 размеров прожиточного минимума для трудоспособных лиц - в случае неприбытия на вызов следователя судьи, суда,

2. В случае, установленном частью первой настоящей статьи, подозреваемого, обвиняемого, свидетеля может быть применен привод.

3. За злостное уклонение от явки свидетель, потерпевший несет ответственность, установленную законом.

4. Исключена.

5. Уклонение от явки по вызову следователя, прокурора или судебное вызов следственного судьи, суда (неприбытия на вызов без уважительной причины более двух раз) подозреваемым, обвиняемым, который объявлен в международный розыск, и / или выехавший и / или находится на временно оккупированной территории Украины, территории государства, признанного Верховной Радой Украины государством-агрессором, является основанием для осуществления специального предварительного расследования или специального судебного производства.

Старший следователь по ОВД следственного управления Главного управления Службы безопасности Украины в г. Киеве и Киевской области

майор юстиции «23» 04 2024 года Сергей КРАВЧЕНКО

Романович

(Фамилия, имя, отчество и подпись лица, получившего повестку, а также ознакомленная с содержанием ст.ст. 138 и 139 УПКУ)

для проведения

следственных действий в

уголовном производстве

№ 220241011100000033

от 15.01.2024.

ПОЛУЧЕНО

Ситников Виктор

» апреля 2024 года  $\overline{\mathbf{R}}$ 

### Повестку о вызове вручил:

Старший следователь по ОВД следственного управления ГУ СБ Украины в г. Киеве и Киевской области Сергей КРАВЧЕНКО

(Должность, фамилия, инициалы и подпись сотрудника, вручившего повестку)

 $\mathcal{V}$ 2024 года  $\alpha$ 

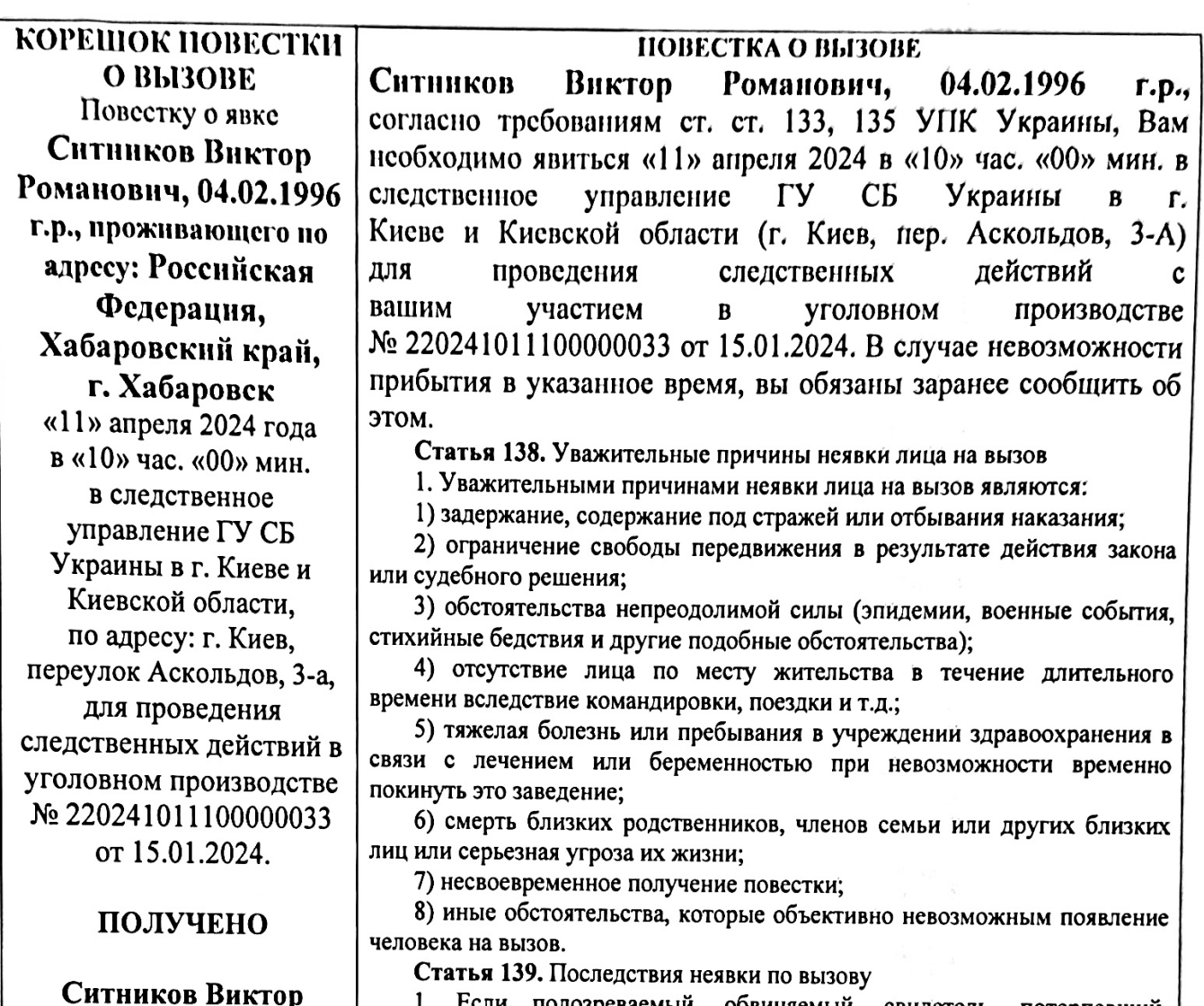

1. Если подозреваемый, обвиняемый, свидетель, потерпевший, гражданский ответчик, представитель юридического лица, в отношении которого осуществляется производство, который был в установленном настоящим Кодексом порядке вызван (в частности, имеется подтверждение получения им повестки или ознакомления с содержанием другим путем), не явился без уважительных причин или не сообщил о причины своего неприбытия, на него налагается денежное взыскание в размере:

от 0,25 до 0,5 размера прожиточного минимума для трудоспособных лиц - в случае неприбытия на вызов следователя, прокурора;

от 0,5 до 2 размеров прожиточного минимума для трудоспособных лиц - в случае неприбытия на вызов следователя судьи, суда.

2. В случае, установленном частью первой настоящей статьи, подозреваемого, обвиняемого, свидетеля может быть применен привод.

3. За злостное уклонение от явки свидетель, потерпевший несет ответственность, установленную законом.

4. Исключена.

5. Уклонение от явки по вызову следователя, прокурора или судебное вызов следственного судьи, суда (неприбытия на вызов без уважительной причины более двух раз) подозреваемым, обвиняемым, который объявлен в международный розыск, и / или выехавший и / или находится на временно оккупированной территории Украины, территории государства, признанного Верховной Радой Украины государством-агрессором, является основанием для осуществления специального предварительного расследования или специального судебного производства.

Старший следователь по ОВД следственного управления Главного управления Службы безопасности Украины в г. Киеве и Киевской области Сергей КРАВЧЕНКО майор юстиции «ОЗ» 09 2024 года

Повестку о вызове вручил: Старший следователь по ОВД следственного управления ГУ СБ

Романович

(Фамилия, имя, отчество и

подпись лица, получившего

повестку, а также ознакомленная

с содержанием ст.ст. 138 и 139 УПКУ)

» апреля 2024 года

Украины в г. Киеве и Киевской области Сергей КРАВЧЕНКО

(Должность, фамилия, инициалы и подпись сотрудника, вручившего повестку)

 $\mathcal{V}$ 2024 года

 $\alpha$ 

 $\alpha$ 

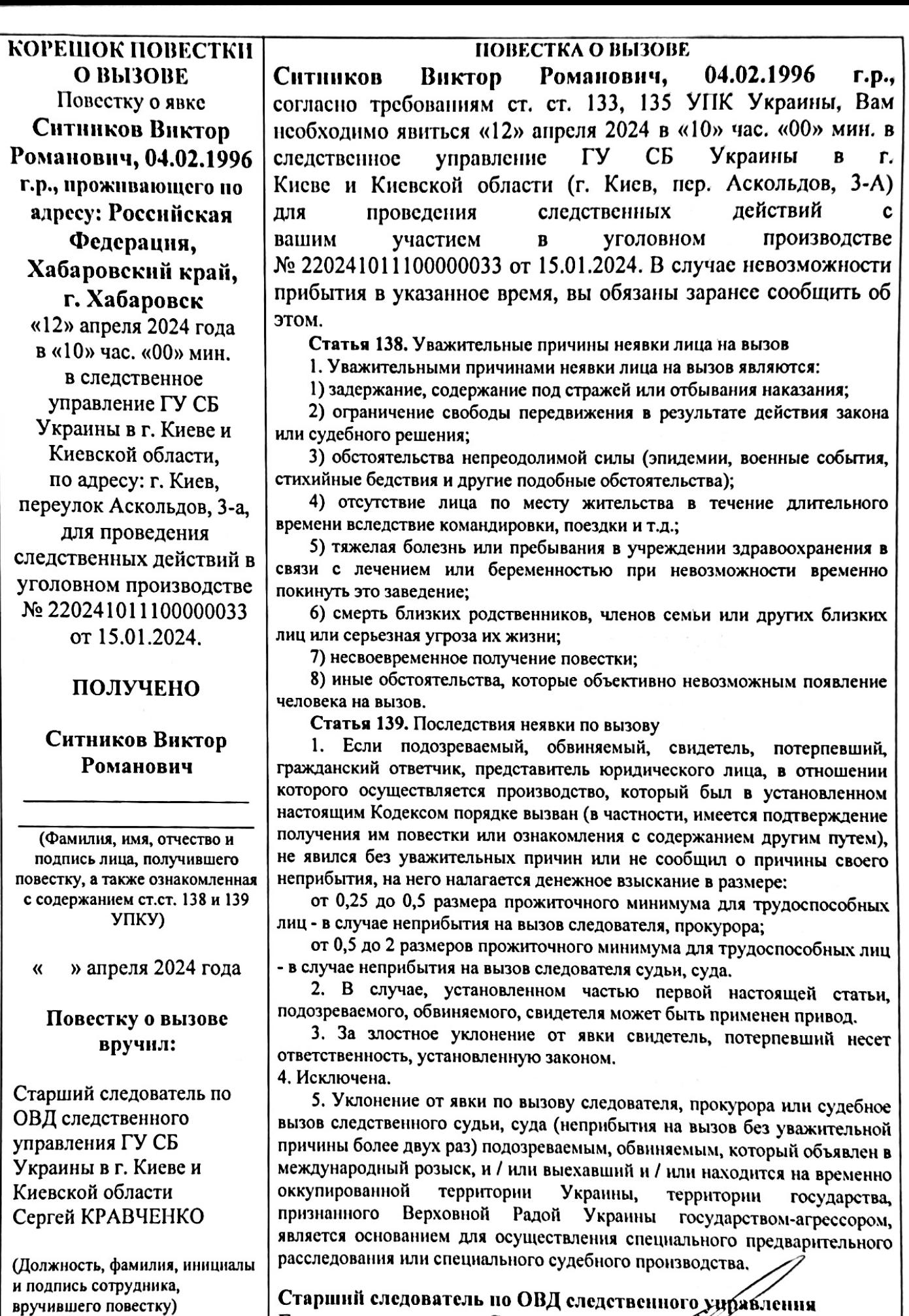

Старший следователь по ОВД следственного унравления<br>Главного управления Службы безопасности Украины<br>в г. Киеве и Киевской области майор юстиции

«<u>03» 04</u> 2024 года

» 2024 года

 $\pmb{\alpha}$ 

Сергей КРАВЧЕНКО